**MemSpy крякнутая версия With Product Key Скачать бесплатно без регистрации [Mac/Win]**

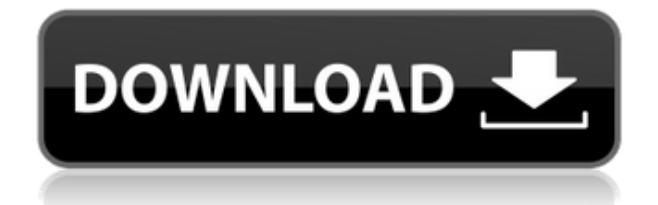

**MemSpy Crack + License Key Free Download**

MemSpy — это инструмент для восстановления удаленных или потерянных файлов из оперативной памяти вашего компьютера, чтобы вы могли мгновенно восстанавливать или просматривать данные, используя уникальные возможности управления файлами, восстановления и предварительного просмотра

файлов. Он делает это, просто управляя и представляя файлы, которые находятся в оперативной памяти вашего компьютера, и вы можете просматривать все версии файлов и физическое расположение каждого файла. Восстанавливает и просматривает удаленные файлы MemSpy работает со всеми популярными операционными системами, а также с 32- и 64-разрядными версиями Windows. После установки программного обеспечения создается папка в папке "Мои документы". Вы можете легче управлять процессом поиска удаленных или потерянных файлов и возвращать данные, которые

могут присутствовать в ОЗУ. Вы можете использовать программу для поиска удаленных файлов, потерянных или поврежденных файлов и даже для поиска файлов со специальными символами или расширениями файлов. Сюда входят даже удаленные файлы со специальными именами файлов и расширениями файлов. Это также идеальный выбор для восстановления удаленных файлов, поскольку он не повреждает и не удаляет исходные файлы. Требуется ваша оперативная память, чтобы найти файлы Главное, что отличает эту программу, это то, что она работает непосредственно с оперативной

памятью вашего компьютера (оперативной памятью), а не с жестким диском. Это связано с тем, что ОЗУ используется для хранения временных файлов и данных, к которым должен быть мгновенный доступ без необходимости в дополнительном пространстве. В нем хранятся фотографии, видео, файлы и другие типы данных, которые не требуют сохранения на внешних носителях. Эта функция делает программу чрезвычайно полезной при редактировании фотографий, видеофайлов или загрузке файлов из Интернета. Это значительно упрощает предварительный просмотр, сохранение и восстановление

файлов. Мощный менеджер оперативной памяти Что выделяет это программное обеспечение, так это его мощный менеджер оперативной памяти, поэтому вы можете легко увидеть все файлы, пространство для хранения и временные файлы, которые находятся на вашем компьютере. Кроме того, MemSpy позволяет управлять оперативной памятью и загружать файлы из оперативной памяти.Вы можете создавать, изменять и удалять папки по желанию, а также просматривать файлы. С помощью менеджера памяти MemSpy вы можете легко просматривать имена файлов и даже просматривать и

восстанавливать удаленные файлы. Это также лучший менеджер удаленных файлов на рынке, позволяющий управлять

**MemSpy Crack+**

MemSpy обнаруживает доступ к съемным носителям, таким как компакт-диски, DVD-диски, флэшнакопители, внешние жесткие диски, а также к внешним USBустройствам, таким как флешки, MP3-плееры и камеры. Он также обнаруживает длинные USBнакопители. Он работает на любых версиях Windows от XP, 2000, NT,

Me, 98, 95, Vista, 7, 8, 8.1, 10 и т. д. Это отличная альтернатива MemInfo Pro — приложению, которого больше нет. Программа проста в использовании и не занимает много места на диске. Однако он способен контролировать все USBустройства, подключенные к машине. Он способен контролировать все съемные носители, которые были вставлены в систему. MemSpy является бесплатным программным обеспечением и может быть загружен с нашего веб-сайта. Ключевая особенность: Он отслеживает следующие типы съемных носителей: USB-

накопители Флэш-память Жесткий диск Оптические диски «Другие» диски Он поддерживает следующие операционные системы: Windows 95,98,Me,NT,2000,XP Виндовс 7,8,8.1,10 Он автоматически определяет вставку следующих типов устройств: USB-накопители Флэш-память USB-жесткие диски Оптические диски CD/DVD приводы Он способен контролировать следующие съемные носители: CD/DVD Видео Скачать MemSpy 2. Память-майнер (Memory-Miner 2008) Memory-Miner (Memory-Miner) — это дружественное, но очень мощное приложение, которое быстро поможет вам определить общее распределение памяти. Он

способен контролировать все типы физической оперативной памяти, а также виртуальную оперативную память. Он может контролировать все процессы, запущенные в системе, включая все приложения с графическим интерфейсом. Ключевая особенность: 1- Статистика виртуальной памяти Он отслеживает все запущенные потоки, процессы и разделы памяти для всех GUI (графический интерфейс пользователя) и оконных менеджеров, включая все запущенные приложения и Windows Explorer. 2-карта виртуальной памяти Каждый запущенный процесс может отображаться в небольшом окне

рабочей области. 3-RAM Распределение Вы можете увидеть всю выделенную физическую память на небольшом удобном дисплее. 4-Загрузить и установить программы Программное обеспечение предоставляет средства мониторинга всех запущенных процессов (всех потоков, окон и разделов памяти) для всех графических интерфейсов и оконных менеджеров. Он может контролировать 1eaed4ebc0

MemSpy - Пользовательский интерфейс, предназначенный для быстрого анализа памяти, который не требует ручных действий или копания в сложных параметрах. Основная цель программы обнаружить все объекты на вашем экране. Главное окно состоит из «Списка панелей» (расположен в внизу) и «Панель содержимого» (расположена вверху). «Список панелей» показывает пользователю, какую панель («Панель содержимого») он просматривает в данный момент. Каждая из «Панель содержимого» состоит из двух столбцов, где

первый столбец содержит список процессов, а другой — список открытых окон. Вы можете сравнить статистику каждого процесса и окна (операционная система, объем памяти и т. д.), используя дополнительные вкладки, расположенные в левой части каждой панели. «Панель содержимого» разделена на шесть различных вкладок в зависимости от типа содержимого, например: процессы, окна или объекты на рабочем столе. Каждая из панелей может быть отмечена/снята с помощью кнопки в верхнем левом углу панели. Чтобы увидеть полную картину процессов, пользователю необходимо нажать кнопку

«Показать детали». Информация о каждом «Элементе» отображается в рамке окна: вы можете получить его PID, его двоичное имя, его статус, размер памяти и т. д. Кроме того, пользователь может нажать кнопку «Выравнивание» и переместить «Элемент» на экране влево/вправо или изменить его размер. Примечание. Макет «Панель содержимого» и пользовательский интерфейс MemSpy могут быть изменены. Возможности МемШпиона: Счетчик процессов (вкладка процессы) Память (объем памяти) Прио (уровень приоритета) Ручки (вкладка ручки) Выиграть (окно) Наиболее часто используемые —

записывает активность пользователя (наиболее часто используемые меню, значки, текст). ЦП - показывает использование ЦП данным процессом Bin (имя исполняемого файла) Функции (имена функций) Файл (имена файлов) Информация о системе (вкладка информации о системе) WinUtils (вкладка оконных утилит) Объекты рабочего стола (вкладка «Объекты рабочего стола») Диспетчер задач (вкладка процессы) CtrlAltDel (панель управления) Настройки - настройки и изменение параметров программы (вид, цвета и т.д.) Инструменты - см. список программ, содержащихся в

программе Help - помощь и что такое MemSpy Форумы — запуск официальных форумов MemSpy. Настройки — выберите из всех доступных системных настроек

**What's New in the MemSpy?**

MemSpy — это утилита для Windows, которая отслеживает и регистрирует всю информацию, которую ваш компьютер отправляет и получает через сеть и интернет-соединения. Вся собранная информация сортируется и легко отображается на экране компьютера. На экране

можно просмотреть более 30 различных категорий информации, включая протоколы TCP/IP, DNS, HTTP и передачи файлов (включая список файлов, к которым осуществляется доступ). MemSpy полезный инструмент для всех, но у него есть несколько ограничений, из-за которых первоначальная цель может быть потеряна, даже если она незначительна. Приложение не может отображать информацию о неиспользуемых доменах. Например, если вы отправляете сообщения электронной почты через закрытую учетную запись электронной почты, MemSpy не

будет отображать данные с этого почтового сервера. MemSpy не

может регистрировать определенные веб-сайты — только URL-адреса, которые вы отправляете через этот веб-сайт (и сам этот веб-сайт). Если вы просматриваете веб-страницу на другом веб-сайте с определенным адресом, MemSpy запишет только другое доменное имя. В MemSpy отсутствуют какие-либо средства для ограничения регистрации данных определенными временными рамками. То есть, если вы регистрируете данные за 12 часов в день, эти данные всегда будут записываться за все 12 часов, даже если вы не использовали компьютер в это конкретное время. MemSpy всегда регистрирует

данные, и количество журналов изменяется в зависимости от вашего IP-адреса. Таким образом, если вы используете компьютер в течение очень короткого времени, вам придется подождать некоторое время, прежде чем все ваши текущие журналы появятся на экране. Предупреждение: MemSpy — это приложение, поставляемое в комплекте с собственным, очень ограниченным по функциональности рекламным ПО. Он предупредит вас, что это «программное обеспечение для ведения журнала с высоким разрешением», и даст вам возможность «попробовать его сейчас» или «оставить как есть».

Это, конечно же, рекламное ПО, известное очень многим пользователям, так как этот тип программного обеспечения часто поставляется в комплекте с сомнительным программным обеспечением. Не позволяйте приложению продолжать установку, если только вы не уверены, что хотите продолжить. Если вы хотите избежать такого рода программного обеспечения, вы можете установить его в любом случае, но вы должны знать, что это может вызвать некоторые незначительные проблемы, которые могут повлиять на производительность вашего компьютера. Такие как: 1.

Записывается история просмотра веб-страниц. 2. Файлы передаются и принимаются из разных источников. 3. Рассылаемые электронные письма и

Нексон Лаунчер НЕОН Клиент Windows 10 c DirectX 12 Intel(R) Core(TM) i5-4590T с тактовой частотой 2,40 ГГц или выше 4 ГБ оперативной памяти или больше Windows 10 Домашняя 64 разрядная, Windows 8.1 или Windows 8 64-разрядная, Windows 7 64-разрядная ПК с Geforce GTX 760 2 ГБ или лучше GeForce GTX 680 2 ГБ или лучше GeForce GTX 770 2 ГБ или лучше GeForce GTX

Related links: